- **1 Über dieses Buch ................................. 4** 1.1 Voraussetzungen und Ziele ........................4
	- 1.2 Aufbau und Konventionen.........................5

#### **2 Grundlagen zu Datenbanken..................6**

2.1 Entwicklung der Datenbanken...................6 2.2 Datenbankmodelle......................................8 2.3 Aufbau und Organisation einer Datenbank.................................................11 2.4 Physische Datenbankarchitektur ..............15 2.5 Schnellübersicht ........................................20 2.6 Übung ........................................................21

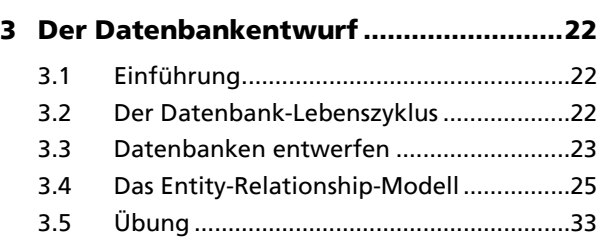

#### **4 Das relationale Datenmodell................36**

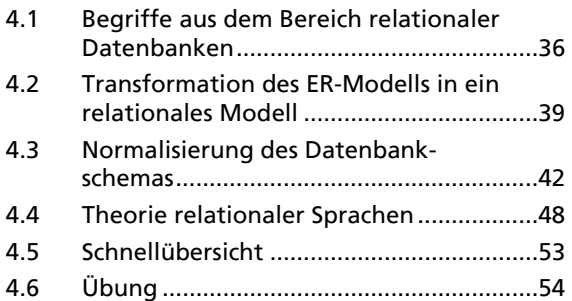

**5 Datenbanken..........................................56** 5.1 Die Datenbankabfragesprache SQL .........56 5.2 Datenbank erstellen..................................57 5.3 Datenbank anzeigen und auswählen ......59 5.4 Datenbank löschen....................................60 5.5 Schnellübersicht ........................................61 5.6 Übung ........................................................61

#### **6 Tabellen erstellen und verwalten................................................62** 6.1 Tabellen erstellen......................................62

## 6.2 Datentypen festlegen ...............................64 6.3 Constraints in Tabellen verwenden..........67 6.4 Domänen verwenden................................68

#### 6.5 Vorhandene Tabellen anzeigen, ändern und löschen...............................................70 6.6 Schnellübersicht........................................72 6.7 Übung........................................................73

## **7 Daten einfügen, aktualisieren**

### **und löschen............................................ 74** 7.1 Daten einfügen.........................................74 7.2 Daten aktualisieren ..................................77 7.3 Daten löschen ...........................................78 7.4 Schnellübersicht........................................79 7.5 Übung........................................................80

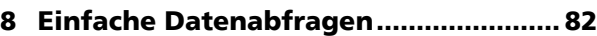

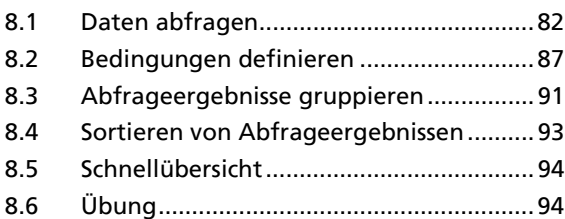

### **9 Schlüsselfelder und Indizes.................. 96**

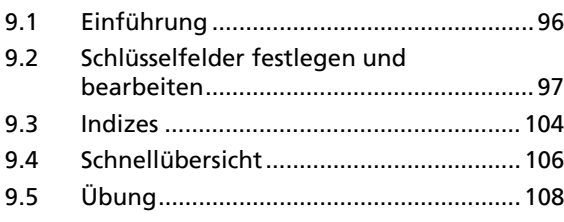

#### **10 Funktionen in Abfragen .....................110**

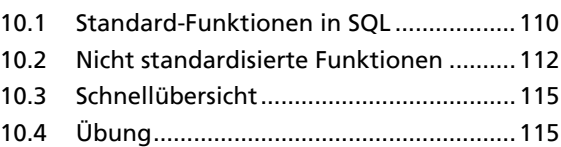

#### **11 Datenabfragen über mehrere**

# **Tabellen ................................................116**

- 11.1 Tabellen verknüpfen ..............................116
- 11.2 Einfaches Verknüpfen von Tabellen......119
- 11.3 Tabellen verknüpfen mit JOIN ..............121
- 11.4 Zwei Tabellen vereinigen .......................126 11.5 Schnitt- und Differenzmengen ..............127
- 11.6 Schnellübersicht......................................127
- 11.7 Übung......................................................128

## **12 Sichten ..................................................130**

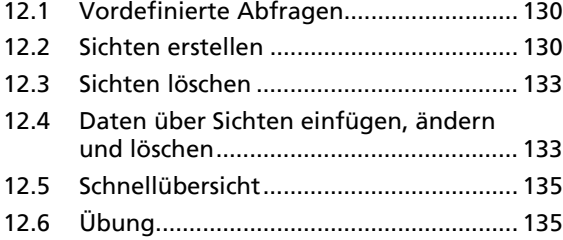

## **13 Cursor....................................................136**

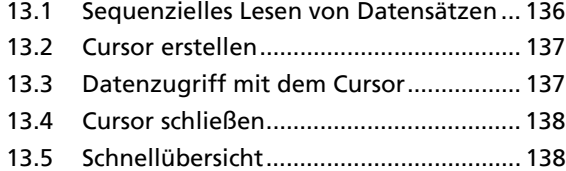

#### **14 Zugriffsrechte und Benutzer verwalten .............................................140**

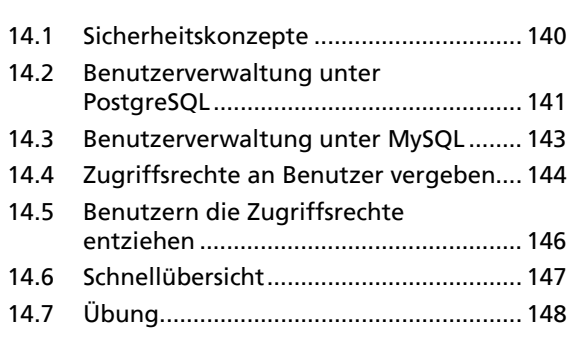

### **15 Transaktionsverwaltung..................... 150**

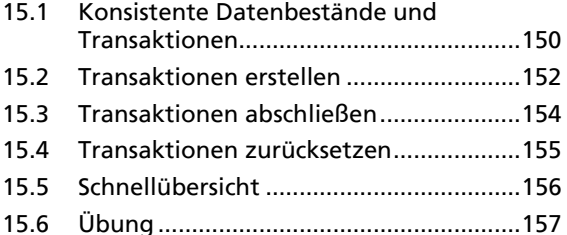

### **16 Stored Procedures ............................... 158**

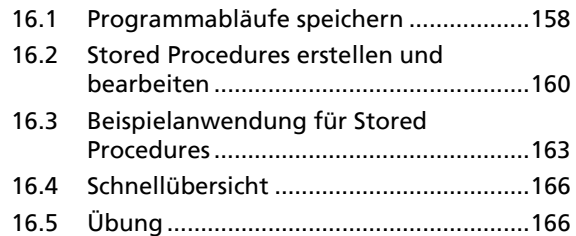

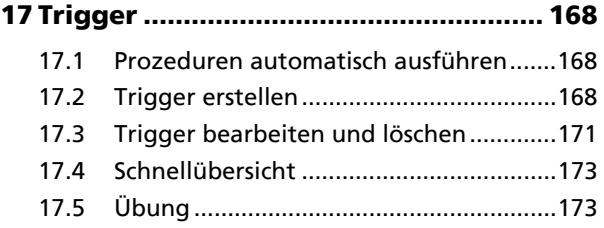

#### **Anhang: PostgreSQL und MySQL installieren........................................... 174**

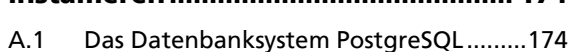

A.2 Das Datenbanksystem MySQL ................176

**Stichwortverzeichnis ............................... 180**